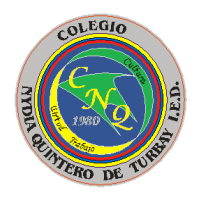

#### **COLEGIO NYDIA QUINTERO DE TURBAY INSTITUCION EDUCATIVA DISTRITAL** CONSTRUYENDO PROYECTO DE VIDA" **MODALIDAD ACADÉMICA** Resolución de Aprobación No. 1907 de 28 de junio de 2002 Última Resolución SIEE No. 005 de marzo 29 5 de 2017 NIT 899999731-5 DANE 111265000408 **Bogotá D.C. E-mail: [colnanidyaquintero10@educacionbogota.edu.co](mailto:colnanidyaquintero10@educacionbogota.edu.co)**

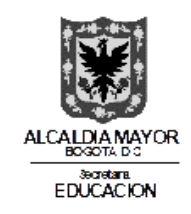

# **PLAN DE MEJORAMIENTO SEXTO-1p**

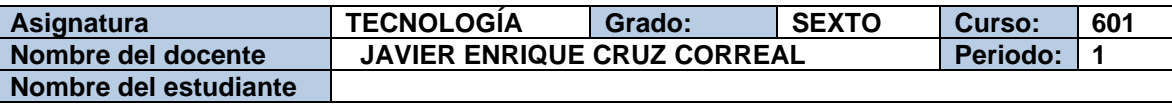

# DIBUJO DE MODELOS

1. **Imprima las plantillas de isométricos y teniendo en cuenta de utilizar una hoja por cada modelo, haga el dibujo lo suficientemente grande para aprovechar la totalidad de la hoja, tenga en cuenta de utilizar lápiz 2H para el dibujo inicial y HB para resaltar el modelo final. Teniendo ya realizado el dibujo aplique color azul a las partes que ve de FRENTE (coloque una flecha con una PD fuera del modelo en el lugar que corresponde), ahora en el dibujo aplique color rojo a las partes que se ven en el PERFIL DERECHO (coloque una flecha con una PD fuera del modelo en el lugar que corresponde) , ahora en el dibujo aplique color amarillo a las partes que ve en desde el TECHO (coloque una flecha con una T fuera del modelo en el lugar que corresponde)**

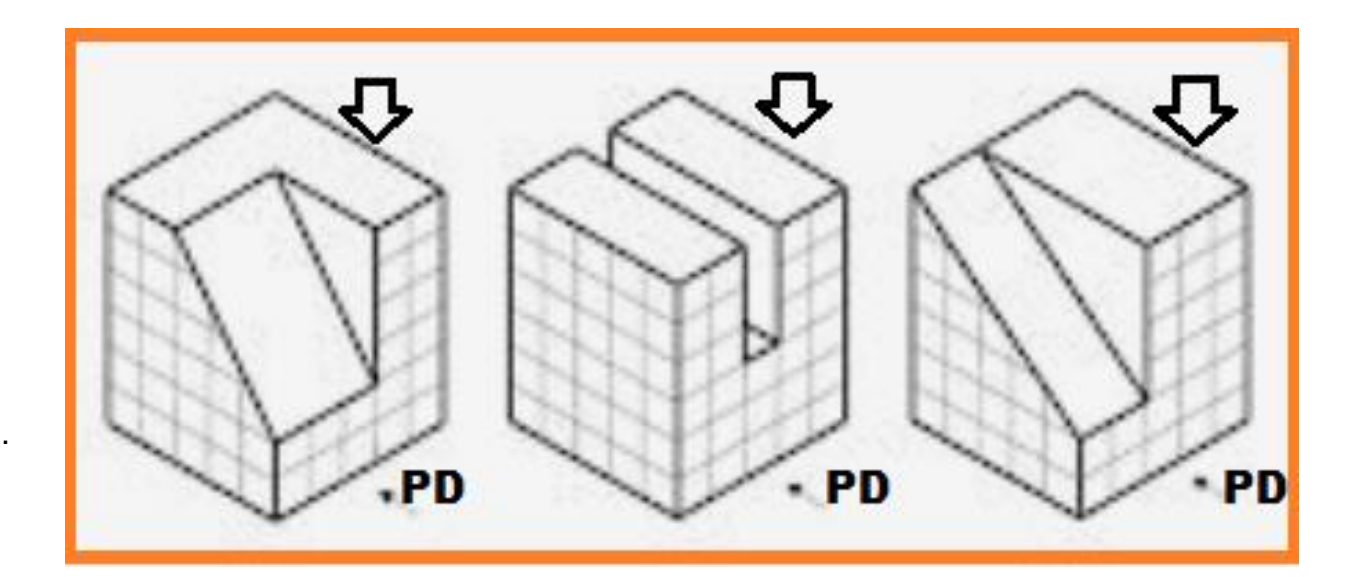

## SOPA DE LETRAS CIRCULAR

**2. A continuación encontrara una sopa de letras especial de algunos inventos famosos, las palabras se encuentran distribuidas de tal manera que aparecen en un círculo, puede estar en cualquier dirección y en semicírculo observe el ejemplo, a medida de ir encontrando, señale con una x dentro del cuadro.**

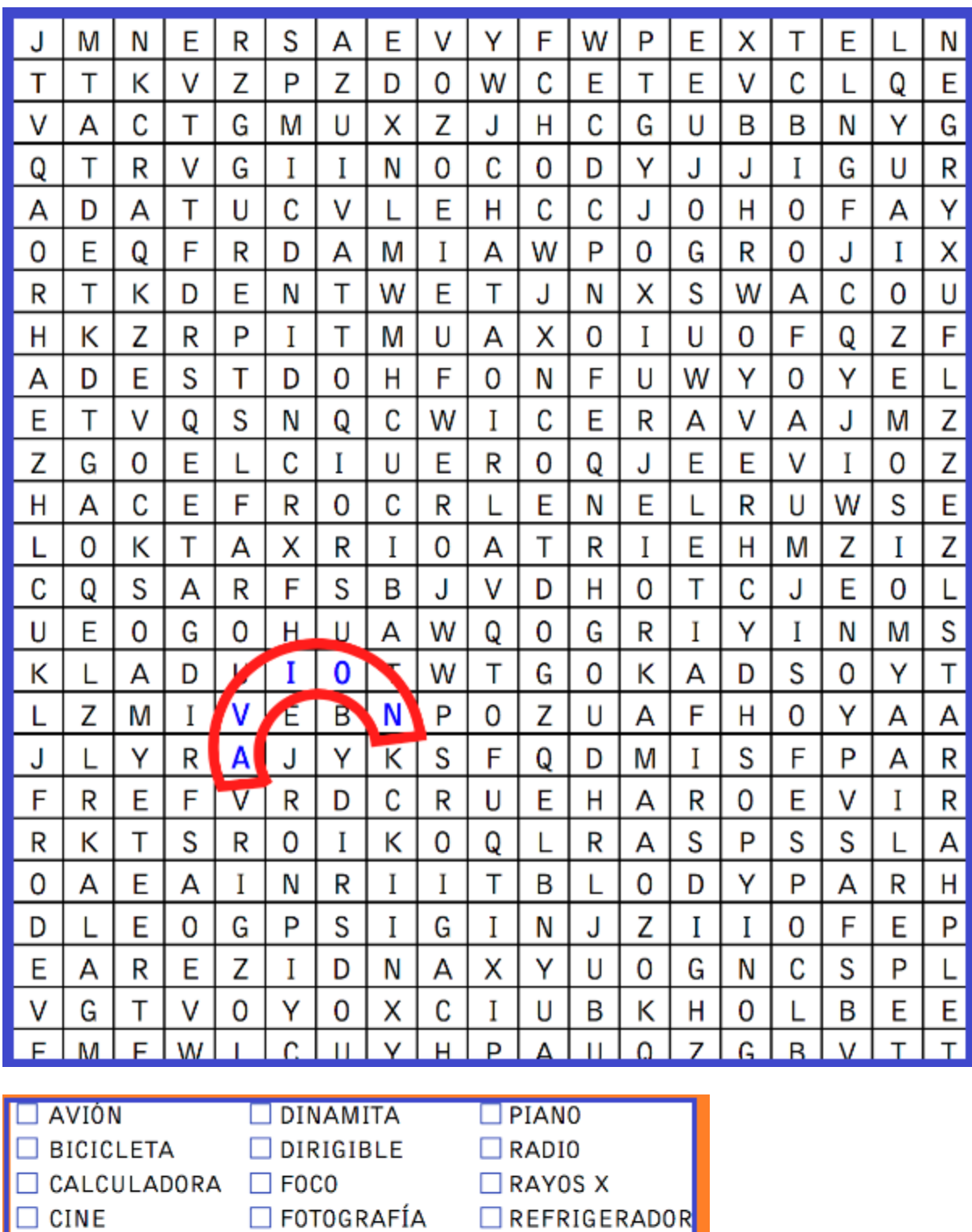

 $\Box$ RELOJ

Punto extra si encuentra TELÉGRAFO  $\Box$  Y TELEVISIÓN  $\Box$ 

**IMPRENTA** 

DESPERTADOR DPARARRAYOS DTELÉFONO

## MODELOS EN PLASTILINA.

 $\Box$  COHETE

**3. Utilizando cubos de plastilina de 4 x 4 centímetros modela los cubos del primer punto**

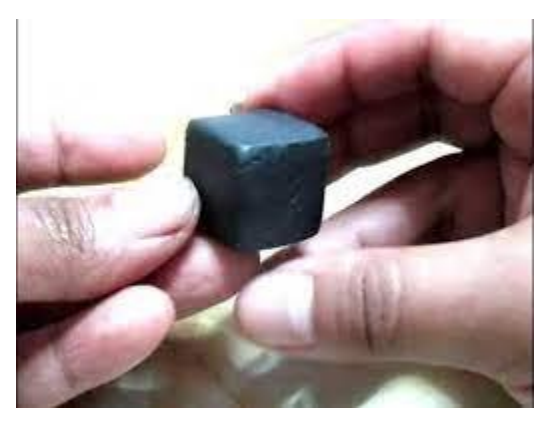

### MODELADO EN EL SIMULADOR.

**4. Utilizando el simulador de TINKERCAD, dibuje los modelos del punto 1 sabiendo que su altura es de 4 cm, su largo es de 4 cm y el ancho es de 4 cm. Tenga en cuenta de aplicar color de acuerdo al punto 1.**

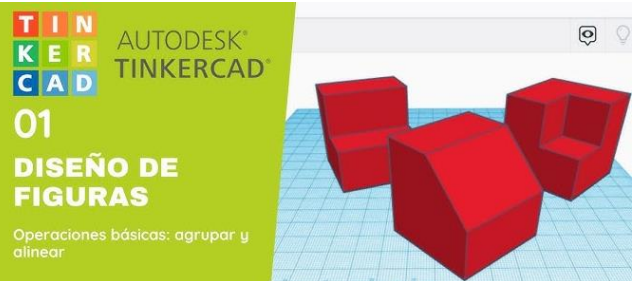

#### INVENTOS E INVENTORES

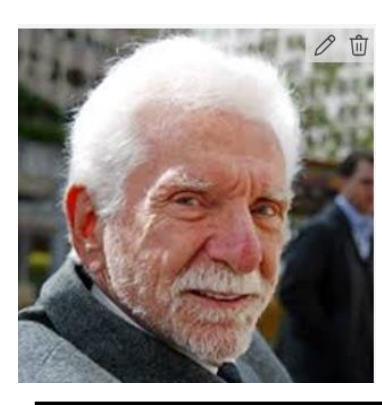

- **5. Consulta la biografía de los siguientes inventores:**
- ✓ *JACOB SCHICK*
- ✓ *MARTIN COOPER*
- ✓ *JAMES PARKER*
- ✓ *JOSEPH ASPDIN*
	- ✓ *FRED VAN DER WEIJ*

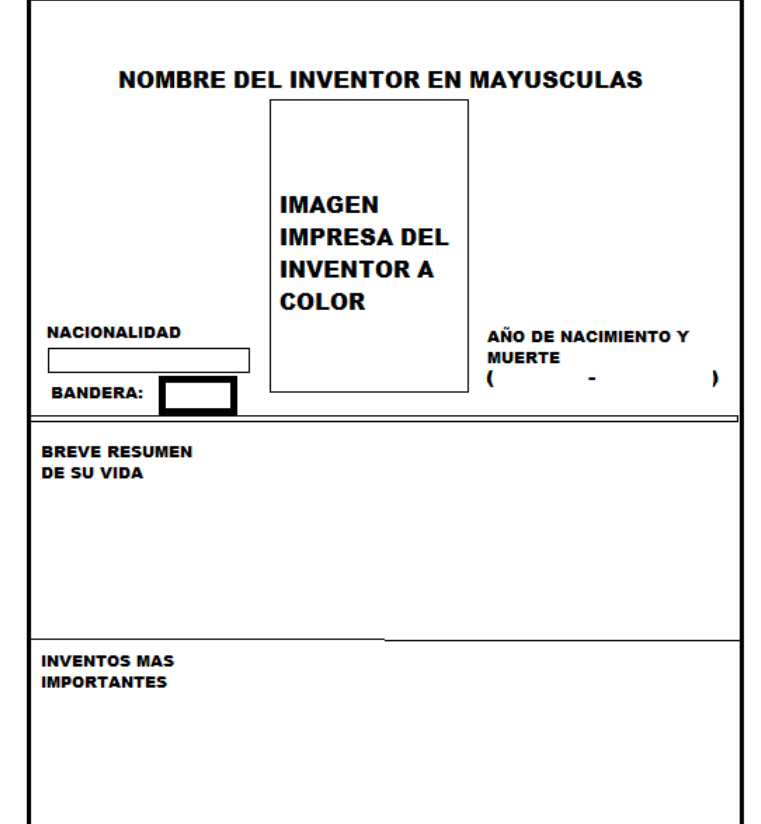

**Ahora y siguiendo el modelo que dejo a continuación escríbalas a mano en hojas cuadriculadas y archívelas en la carpeta.**

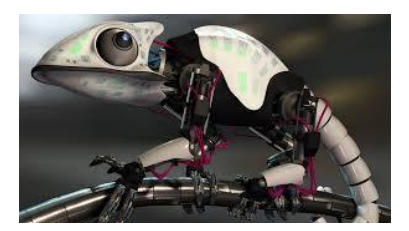

#### ELABORADO Y DISEÑADO POR: MscEd. JAVIER ENRIQUE CRUZ CORREAL

ÁREA DE TECNOLOGIA E INFORMÁTICA COLEGIO NYDIA QUINTERO DE TURBAY. PARA CURSO 601. 2024